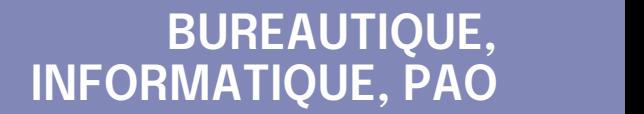

### **FORMATION CONTINUE**

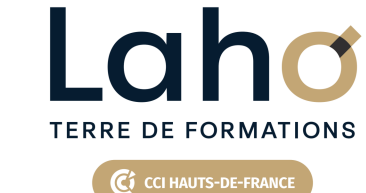

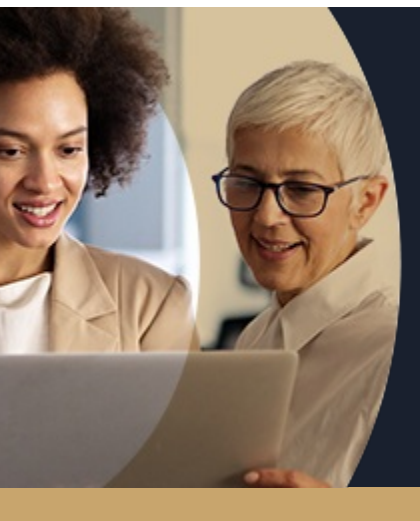

### **EXCEL NIVEAU 3 PERFECTIONNEMENT EN 3 JOURS - CALCULS ET FONCTIONS**

**A partir de 1170€ nets de taxes.**

**1249€ avec certification**

#### **100%** présentiel

**Public visé :** Tout public

**Prérequis :** Sans niveau spécifique

**Accessibilité aux personnes handicapées Contactez-nous pour une étude de vos besoins.**

### **Prochaines sessions**

ANNÉES D'EXISTENCE ET D'EXPÉRIENCE

**AULNOY-LEZ-VALENCIENNES** SESSION 1 : 11, 17, 18 octobre SESSION 2 : 12, 19 et 20 décembre

#### **LENS**

۳

SESSION 1 : 13, 16 te 17 sept SESSION 2 : 29 oct, 4 et 5 novembre

**ROUBAIX** SESSION 1 : du 21/10/2024 au 28/10/2024

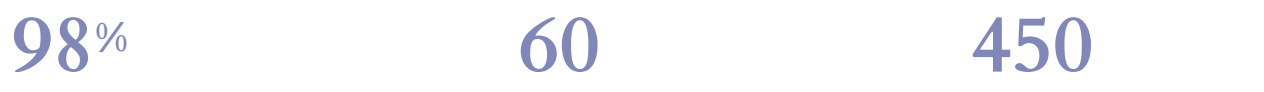

DE TAUX DE **SATISFACTION** 

Gagner en compétence et en productivité en utilisant les formules avancées d'Excel, essentiellement sur les outils avancés

Savoir faire des projections de chiffres et des calculs inversés

Graphiques évolués et nouveaux graphiques

### **Objectifs Les + de la formation**

FORMATIONS DISPONIBLES

- Remise d'un support de cours
- Cas pratiques s'appuyant sur les situations vécues par les participants
- Exercices pratiques permettant d'être immédiatement opérationnel en entreprise
- Formation pratique adaptée au public visé
- Rythme adapté aux disponibilités du participants
- Mise à disposition d'un ordinateur pour chaque participant

Retrouvez toutes nos formations sur : **[laho-formation.fr](https://laho-formation.fr)**

BESOIN D'ÊTRE CONTACTÉ(E) POUR PLUS D'INFORMATIONS OU POUR UN DEVIS ? APPELEZ NOTRE CONSEILLER pour un premier entretien GRATUIT et SANS ENGAGEMENT.

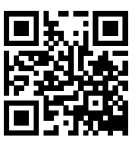

**(B)** N°Vert 0805384384 [formationcontinue@laho-formation.fr](mailto:formationcontinue@laho-formation.fr)

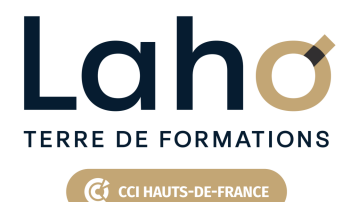

# **BUREAUTIQUE, INFORMATIQUE, PAO**

# **FORMATION CONTINUE**

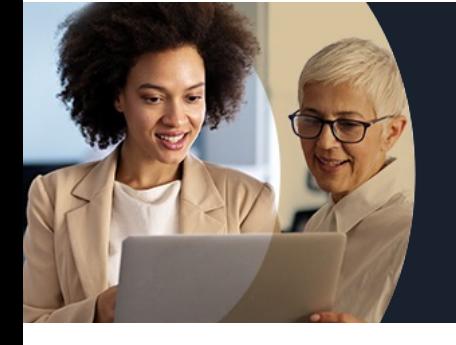

# **EXCEL NIVEAU 3 PERFECTIONNEMENT EN 3 JOURS - CALCULS ET FONCTIONS**

# **Contenu de la formation**

**Découpage par demi-journée :**

#### **1. RAPPEL DESFONCTIONS AVANCEES**

**Questions / Réponses / Astuces**

**RAPPEL DE QUELQUES FONCTIONS AVANCEES**

- **Formats avancés**
- **Les mises en forme conditionnelles simple et complexes**
- **Les fonctions conditionnelles et imbrication de fonctions**
- **Contraindre et vérifier la saisie**
- **SPARKLINE**

#### **FONCTIONS EVOLUEES**

- **Rappel nommage de zones**
- **Nommage de zones dynamiques avec la fonction DECALER**
- **Rappel des fonctions de recherche avec utilisation de noms de cellules ou de champs**
- **Fonctions SOMMESI, SOMMESIENS, ET, OU … et autres fonctions connexes**

#### **2. FONCTIONS EVOLUEES**

- SICONDITIONS, SIMUTIPLE, SINONDISP, INDEX, EQUIV, DECALER, ALEA, AGREGAT, TENDANCE, RANG
- Les fonctions liées aux dates et heures, calcul d'heures
- Les fonctions de gestion d'erreur :ESTERR ESTNA ESTNUM
- Les nouvelles fonctions 365 RECHERCHEX, FILTRER, TRI, DANSLIGNE

#### **3. BASE DE DONNEES, POWER QUERY ET TCD**

- Importer des données CSV, TXT
- Mises sous forme de tableaux
- Les tableaux croisés dynamiques avancés
- Créer des tableaux croisés dynamiques avec des multis sources
- Les options avancées du TCD
- Regrouper les informations par période, par tranche
- Segments et filtres

POWERQUERY IMPORTATION DES DONNEES

Retrouvez toutes nos formations sur : **[laho-formation.fr](https://laho-formation.fr)**

BESOIN D'ÊTRE CONTACTÉ(E) POUR PLUS D'INFORMATIONS OU POUR UN DEVIS ? APPELEZ NOTRE CONSEILLER pour un premier entretien GRATUIT et SANS ENGAGEMENT.

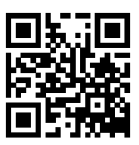

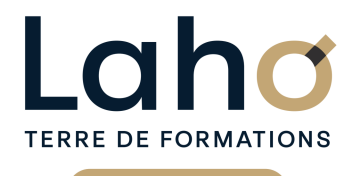

Ci CCI HAUTS-DE-FRANCE

# **BUREAUTIQUE, INFORMATIQUE, PAO**

# **FORMATION CONTINUE**

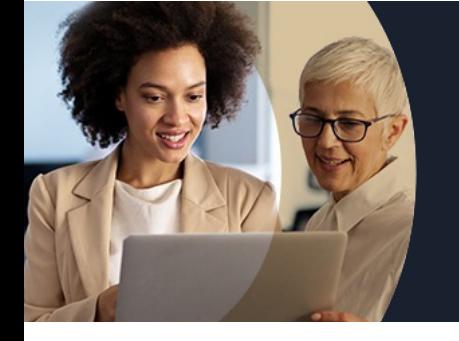

# **EXCEL NIVEAU 3 PERFECTIONNEMENT EN 3 JOURS - CALCULS ET FONCTIONS**

# **Contenu de la formation**

### **4. POWERQUERY NETTOYAGE DE DONNEES**

- Formater les textes, nombres et dates
- Fractionner les colonnes/Fusionner des colonnes
- Supprimer les doublons et les erreurs
- Gestion des étapes

### **5. POWERQUERY (SUITE)**

- Définir la première ligne comme en-tête de colonnes
- Trier et filtrer les données
- Formater les textes, nombres et dates
- Fractionner les colonnes/Fusionner des colonnes
- Remplacer des valeurs
- Supprimer les doublons et les erreurs
- Choix des lignes et des colonnes à garder
- Supprimer les lignes vierges, supprimer des lignes et colonnes superflues, remplir des cellules manquantes…)

#### **6. POWERQUERY (SUITE)**

- Dépivoter ou transposer
- Colonnes personnalisées avec des formules
- Colonnes "conditionnelles"
- Réunir les données de deux tables dans une seule
- Faire des TCD à partir des données importées

BESOIN D'ÊTRE CONTACTÉ(E) POUR PLUS D'INFORMATIONS OU POUR UN DEVIS ? APPELEZ NOTRE CONSEILLER pour un premier entretien GRATUIT et SANS ENGAGEMENT.

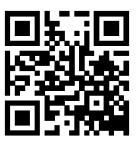

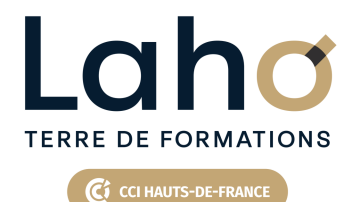

# **BUREAUTIQUE, INFORMATIQUE, PAO**

### **FORMATION CONTINUE**

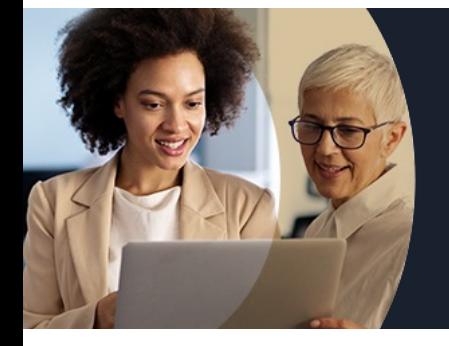

# **EXCEL NIVEAU 3 PERFECTIONNEMENT EN 3 JOURS - CALCULS ET FONCTIONS**

### **Modalités, méthodes et outils pédagogiques**

Mise en situation Alternance d'apports théoriques et d'exercices pratiques

### **Modalités d'évaluation**

Processus d'évaluation des acquis tout au long de la formation Evaluation de fin de formation individuelle par le formateur

### **Modalités de financements**

Cap Emploi, Entreprise, Opérateurs de Compétences (OPCO), Particulier, Pôle Emploi

### **Intervenants**

Une équipe de consultants formateurs experts dans le domaine

Retrouvez toutes nos formations sur : **[laho-formation.fr](https://laho-formation.fr)**

BESOIN D'ÊTRE CONTACTÉ(E) POUR PLUS D'INFORMATIONS OU POUR UN DEVIS ? APPELEZ NOTRE CONSEILLER pour un premier entretien GRATUIT et SANS ENGAGEMENT.

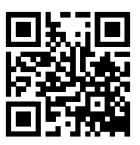